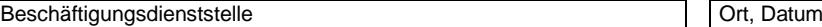

Geschäftszeichen

- Arbeitsgruppe

Bitte auswählen

Landesamt für Finanzen

Bezügestelle

Postanschrift der Beschäftigungsstelle

-

Postanschrift

Telefon, Nebenstelle

## **Mitteilung von Leistungen zur Berechnung der Bezüge von Arbeitnehmerinnen und Arbeitnehmern, Erholungsurlaub**

1. Diese Mitteilung ist in einfacher Ausfertigung an das Landesamt für Finanzen zu senden

2. Die Arbeitsgruppe und die Personalnummer sind - soweit bekannt - einzutragen.

**PZ Personalnummer 1 - 8 KA 9-10 Name, Vorname, ggf. Geburtsname** | Entgeltgruppe **42 Art der Bezüge Leistungs-Schlüssel Anzahl Stundensatz Betrag Hinweise:** Bitte bearbeiten Sie das Formular bei aktivierter **Schaltfläche** "Formular schützen" **Zu Nr. 1.3** Bei Bereitschaftsdienst xx% ist der Schlüssel auszuwählen, dem zweistellig der Vomhundertsatz der Bewertung des Bereitschafts-dienstes angefügt ist, z.B. bei 60% **5560 Zu Nr. 5 Urlaub 5161**: Urlaubstage zur Berechnung des Durchschnitts (§ 21 Satz 2 TV-L) **5162**: wie 5161 für den Folgemonat auf 5161 ohne Unterbrechung **5163**: Urlaubstage, die aus einer Zeit mit einem höheren Beschäftigungsumfang stammen; Angabe des höheren Besch.umfangs im Feld Betrag (z.B.  $100\% - 100,00$ **5164**: wie 5163 für den Folgemonat auf 5163 ohne Unterbrechung **Berichtigungen** Es ist die Differenz zwischen dem bisher mitgeteilten Wert und dem jetzt richtigen Wert einzutragen. **Mon. Jahr Stunden Min Euro Cent Euro Cent 11/12 13/14 15-19 20-22 23-24 25-27 28-29 30-34 35-36 1. Entgelt für Überstunden u.a.** 1.1 Überstunden Vollzeit (5370, lt. Dienstplan: 5371) 1.2 Überstunden Teilzeit (5368, lt. Dienstplan: 5369) 1.3 **Bereitschaft 100%: 5500** 1.4 1.5 **Rufbereitschaft 12,5%: 5601**1.6 **2. Zeitzuschläge** 2.1 ausgegl. Überstunden (5016, lt. Dienstplan 5017) 2.2 Arbeit an Sonntagen **5024** 2.3 Feiertagsarbeit (100% der Stundenvergütung) **5032** 2.4 Feiertagsarbeit (Zeitzuschlag 35%) **5030** 2.5 **Nachtarbeit 20% aus Stufe 3: 5010 5010**  2.6 Arbeit an Samstagen von 13-20 Uhr **5009** 2.7 Arbeit an Samstagen von 20-21 Uhr **5031 3. Erschwerniszuschläge** (§ 19 TV-L) 3.1 **Erschwerniszuschlag I: 5256 5256** 3.2 **Erschwerniszuschlag I: 5256 5256 4.1 Sonstige** 5.1 Erholungsurlaub (Anzahl Tage) 5161 5.2 Erholungsurlaub (Anzahl Tage) 5161 **6. Zahl der Eintragungen in Nr. 1 - 5 Buchungsbegriff** nur ausfüllen, wenn er von der Buchungsstelle des Hauptbezuges abweicht. Gilt für alle in dieser Mitteilung aufgeführten Zahlungen. **Buchungsstelle Anordnungsstellen-Nummer H Kapitel Titel D**<sub>P</sub><sub>Z</sub> **L ASt-Nummer** للقطاعة المقلوطة المقلوطة المقلوطة المقلوطة المقلوطة المقلوطة المقلوطة المقلوطة المقلوطة المقلوطة المقلوطة المق<br>Sachlich und rechnerisch richtig **Unterschrift Datum, Unterschrift 5370 5368 Höherw. Tätigk. ATZ 4,5%: 5711 (Anzahl Tage) 5500 5711 5601 5016 5161 5161 5161 5161**  Bezügestelle Arbeitnehmer<br>
- Arbeitsgruppe<br>
Personalnummer<br>
- Arbeitsgruppe<br>
- Personalnummer<br>
- Art der Bezüge<br>
1. Entgelt für Überstunden u.a.<br>
1.1 Überstunden Vollzeit (5368, lt. Dienstpla<br>
1.2 Überstunden Teilzeit (536

Drucken